Если ваш гаджет стал долго заряжаться, не спешите искать ему замену, так как чаще всего эту проблему довольно просто решить. Как понять, в чем причина медленной зарядки, и как ее устранить, будем выяснять дальше.

#### **Почему смартфон так долго заряжается и что с этим делать**

Автор: Administrator 13.07.2019 17:05 -

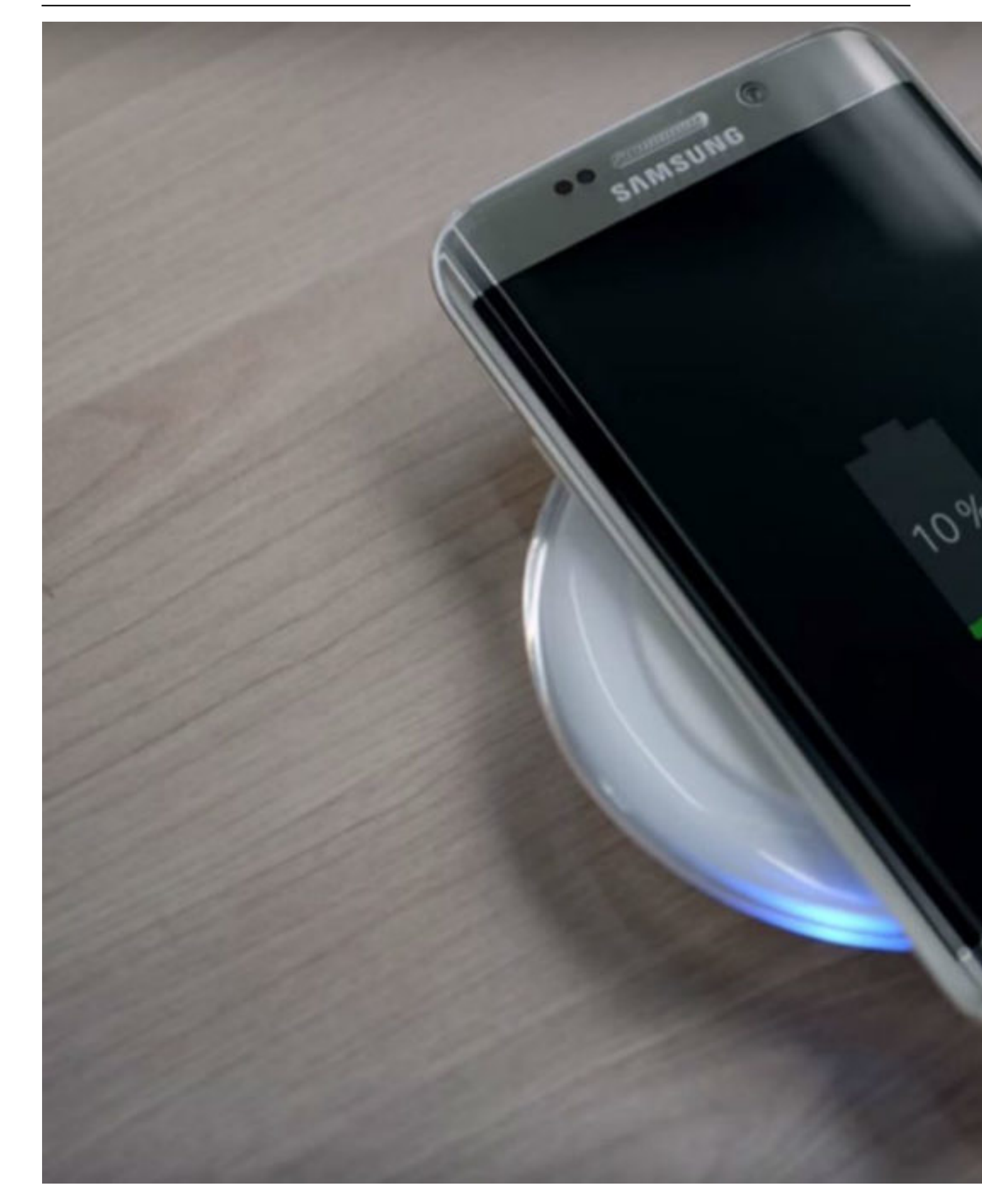

### **Проблемы с зарядным устройством**

Зарядное устройство – это то, с чего нужно начать проверку гаджета, если он медленно заряжается. Первым осмотрите кабель. Если на нем нет повреждений и сильных заломов, переходите к проверке места, где провод крепится к корпусу зарядного устройства. Так как это место является самым слабым, обратите на него особое внимание. Может оказаться и так, что проблема в самом блоке зарядного устройства.

Чтобы понять источник проблемы, проверьте отдельно провод и зарядный блок (если это не цельное устройство), попробовав зарядить ими другой гаджет. Или просто возьмите новое зарядное устройство и проверьте, как с ним будет заряжаться ваш смартфон.

# **Разбираемся с аккумулятором**

Батареи, установленные в современных смартфонах, рассчитаны на длительный срок эксплуатации. Но если вашему гаджету более трех лет, возможно, что ресурсы его аккумулятора постепенно заканчиваются.

В любом случае, такая проблема появляется постепенно. Поэтому, если процесс зарядки стал медленным внезапно, вспомните, не роняли ли вы телефон в последнее время, так как это тоже могло повлиять на его работу. Если падение действительно было, отнесите устройство в сервис, так как в этом случае определить и решить проблему с аккумулятором самостоятельно не получится.

## **Разбираемся с софтом Очистка приложений**

Если в приложениях, которые вы чаще всего используете, накопилось много лишней информации, это может тормозить процесс зарядки. Чтобы проверить этот вариант, зайдите в «Настройки» смартфона, откройте раздел с приложениями и найдите подраздел «Безопасность», в котором нужно выбрать пункт «Очистить». Выберите вариант «Очистить все» и удалите лишние данные, находящиеся в активных приложениях.

### **Безопасный режим**

Также вы можете попробовать заряжать гаджет в безопасном режиме, который позволяет «изолировать» все установленные вами приложения и тем самым не тратить энергию телефона впустую непосредственно в процессе зарядки.

Чтобы перейти в безопасный режим, следуйте этой инструкции:

1. Отключите, а затем снова включите устройство.

 2. Увидев при включении на экране телефона логотип или приветственную надпись, нажмите кнопку увеличения громкости и удерживайте ее, пока гаджет полностью не загрузится.

Теперь ваш смартфон работает в безопасном режиме, и можно начинать зарядку. Вернуть устройство в привычный режим работы довольно легко. Для этого его нужно просто перезагрузить.

#### **Программы экономии заряда**

Используя специальные приложения, вы можете экономить батарею и даже ускорять процесс зарядки. Лучше всего использовать для этих целей следующие приложения:

 - Amplify Battery Extender. При помощи этой программы можно контролировать автоматический запуск приложений, которые потребляют большое количество энергии, блокировать ненужные системные сервисы и прочее.

 - Greenify. Эта программа может «усыплять» установленные на смартфоне приложения, чтобы они потребляли меньше энергии. При этом, функциональность смартфона не страдает.

 - Servicely. Блокирует всплывающие окна самых активных программ, внесенных вами в соответствующий список.

Снижая активную работу некоторых приложений, вы также ускоряете и процесс зарядки.

### **Сброс до заводских настроек**

Если все предыдущие варианты не помогли, и какое-то из установленных приложений

все равно продолжает тормозить зарядку устройства, можно пойти на более радикальные меры и сбросить все настройки до заводских.

Использование этого способа грозит удалением всех настроек, приложений, а также загруженных вами файлов и прочих данных. Но такие меры вполне оправданы, так как сброс настроек поможет избавиться от серьезных лагов системы. Не забудьте, что перед сбросом данных необходимо сохранить всю ценную информацию, имеющуюся на вашем устройстве на другом носителе.

Если вы заметили, что скорость зарядки вашего смартфона сильно снизилась, попробуйте все варианты решения проблемы, описанные в этой статье. Если ситуация не наладится, лучше отнести смартфон в сервисный центр, где вам помогут найти и устранить проблему.

 (Ещё никто не присваивал рейтинг статье. Будьте первым!) Загрузка...